### МОДЕЛЬ ФЕРМЕНТАТИВНОЙ СИСТЕМЫ С ЛИНЕЙНОЙ ОБРАТНОЙ СВЯЗЬЮ.

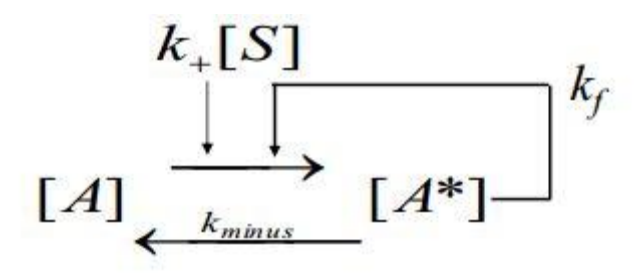

[S]- воздействиестимула, например, протеинкиназы.

А<sup>\*</sup>-фосфорилированная форма А.

 $[A]$ total= $[A]$ + $[A^*]$  – общее количество A–постоянно.

Можем выразить концентрацию [A] как [A\*]/[A]<sub>total</sub>

Для удобства k<sub>+</sub>обозначим как k<sub>1</sub>, k<sub>minus</sub>- как k<sub>2</sub>

Скорость прямой реакции (FR) выражается кинетическим уравнением:  $fr = (k_1 * [S] + k_f * [A^*]) * ([A]_{total} - [A^*])$ , kf отражает силу обратной связи. Скорость обратной реакции (BR) выражается кинетическим уравнением:  $br=k_2*[A^*]$ 

1) Вехсеlеуказываем параметры модели, например:

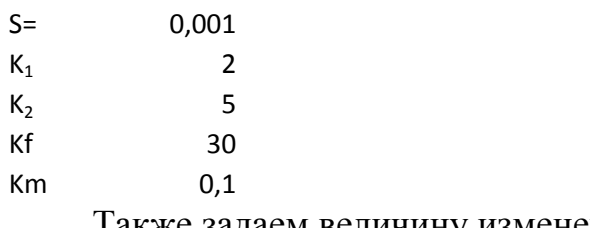

Также задаем величину изменения  $dA^*$ 

dA\* 0,0015

2) Создаем 3 столбца, в которых будем получать значения для построения графика:

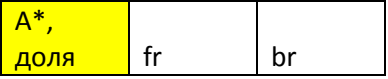

В первом столбце каждое новое значение будет рассчитываться так:

 $A^*_{i} = A^*_{i-1} + dA^*$  (доля  $A^*$  от общей концентрации А).

Во втором столбце рассчитываются значения скорости прямой реакции соответственно каждому значению доли А\*, исходя из кинетического уравнения (см. выше).

# $fr=(k_1* [S]+k_f* [A^*])*(1-[A^*])$

Третий столбец - аналогично, значения скорости обратной реакции:

## $br=k_2* [A^*]$

Получив массивы данных, строим график баланса скоростей в координатах доля  $[A^*]$  значение скорости.

Меняя значения kf, иными словами, степень влияния обратной связи, можем получить разные ситуации.

### $kf=4$

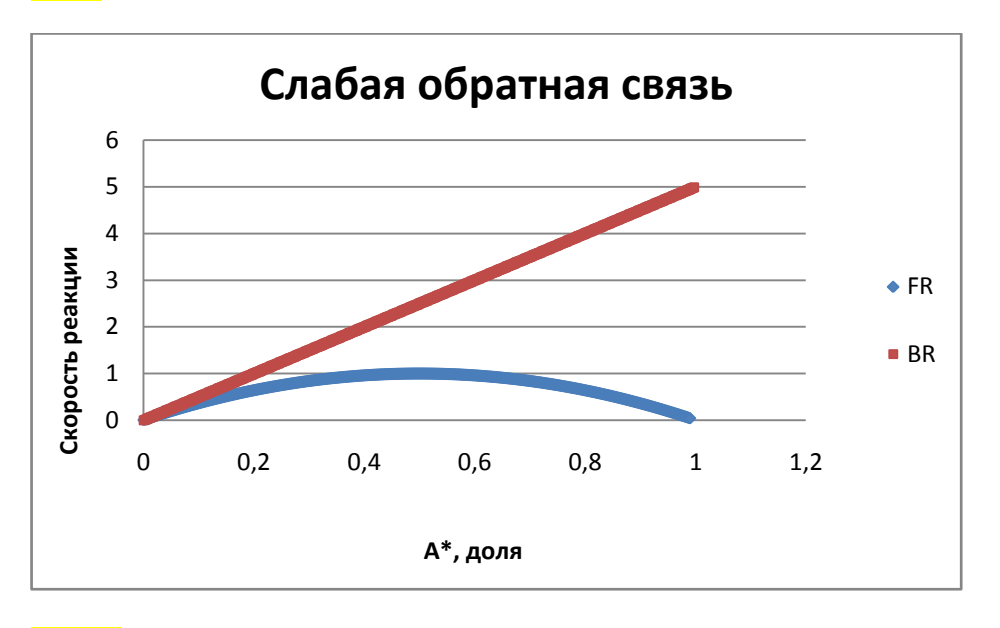

 $kf=30$ 

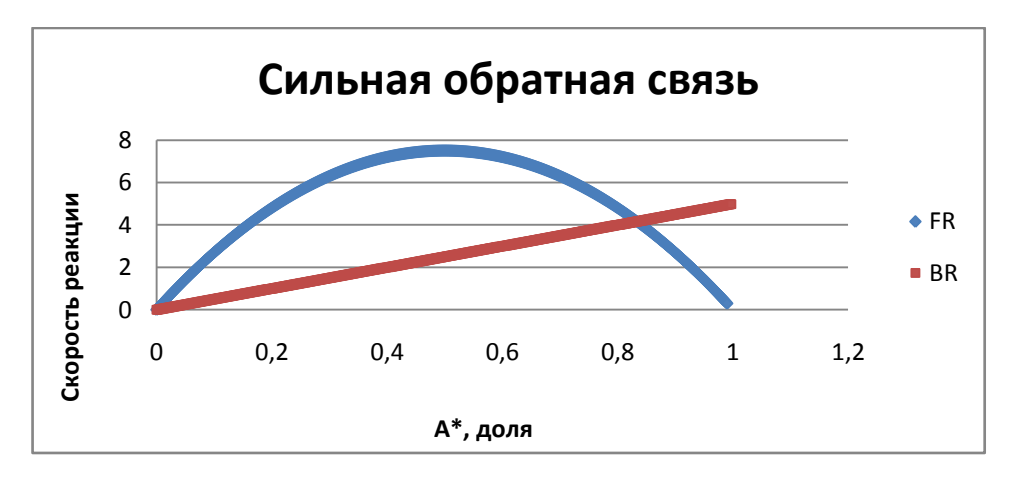

Существует два способа модифицировать эту систеу, чтобы появилось два стабильный состояния.

- 1) Частичное насыщение обратной реакции
- 2) Нелинейная (ультрачувствительная) обратная сввязь.

### МОДЕЛЬ ФЕРМЕНТАТИВНОЙ СИСТЕМЫ С ЛИНЕЙНОЙ ОБРАТНОЙ СВЯЗЬЮ И НАСЫЩАЕМОЙ ОБРАТНОЙ РЕАКЦИЕЙ.

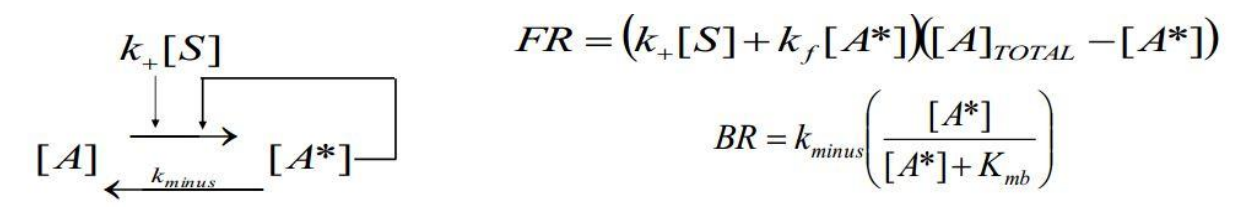

Задание 1. Создать эту модель в MSExcele, построить графики и проанализировать их.

Скорость прямой реакции (FR) выражается кинетическим уравнением: fr=(k<sub>1</sub>\*[S]+k<sub>f</sub>\*[A<sup>\*</sup>])\*([A]<sub>total</sub>-[A<sup>\*</sup>]) Скорость обратной реакции (BR) выражается кинетическим уравнением:

br= $k_2 \ast \frac{[A \ast]}{[A \ast]+Km}$ , Km – константа Михаэлиса

1) Вехсеlе указываем параметры модели, например:

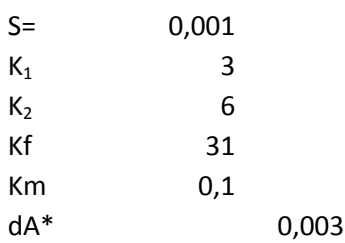

Также создаем три массива данных:

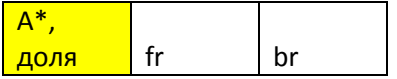

Все, как и в вышерассмотренной модели, только изменение скорости обратной реакции соответственно каждому значению A<sup>\*</sup> рассчитывается из уравнения:  $br = k_2 * \frac{[A*]}{[A*]+Km}$ 

Получив массивы данных, строим график баланса скоростей в координатах доля [А\*] значение скорости.

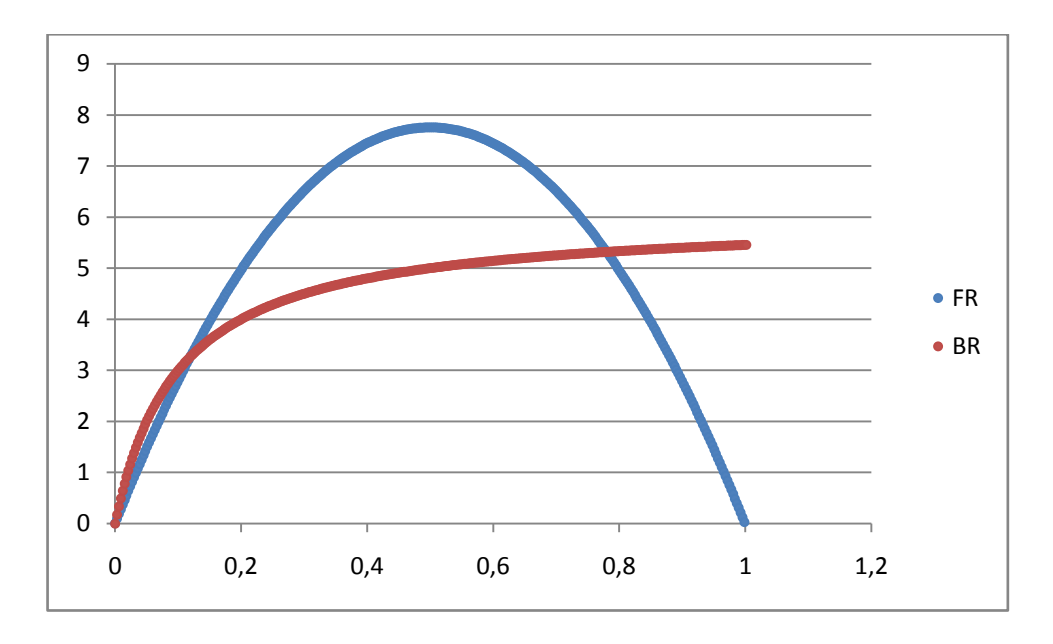

Проанализировать поведение системы при отклонении от точек пересечения и сделать выводы о том, какие из трех точек – стабильные и какие нет, соответсвенно, является ли система бистабильной или нет.

#### Задание 2. Оценить, как будет меняться состояние системы (моностабильность или бистабильность) от величины стимула, действующего на прямую реакцию.

 $1)$ Вводим в исходный данных значение приращения величины стимула:

#### $0.05$  $ds$ Создаем несколько значений величины стимула: $S_i=S_{i-1}+dS$

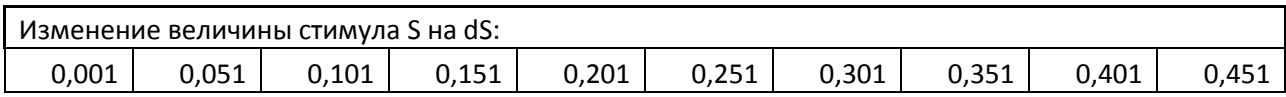

Соответственно этим значениям генерируем значения скоростей прямой реакции, по тому же уравнению, меняется только значение стимула.

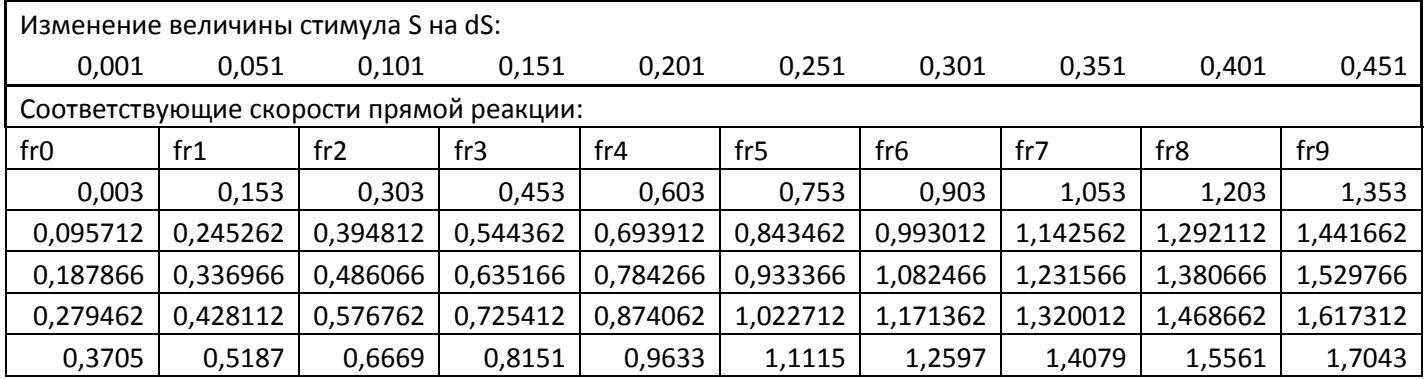

И Т.Д.

#### Строим график:

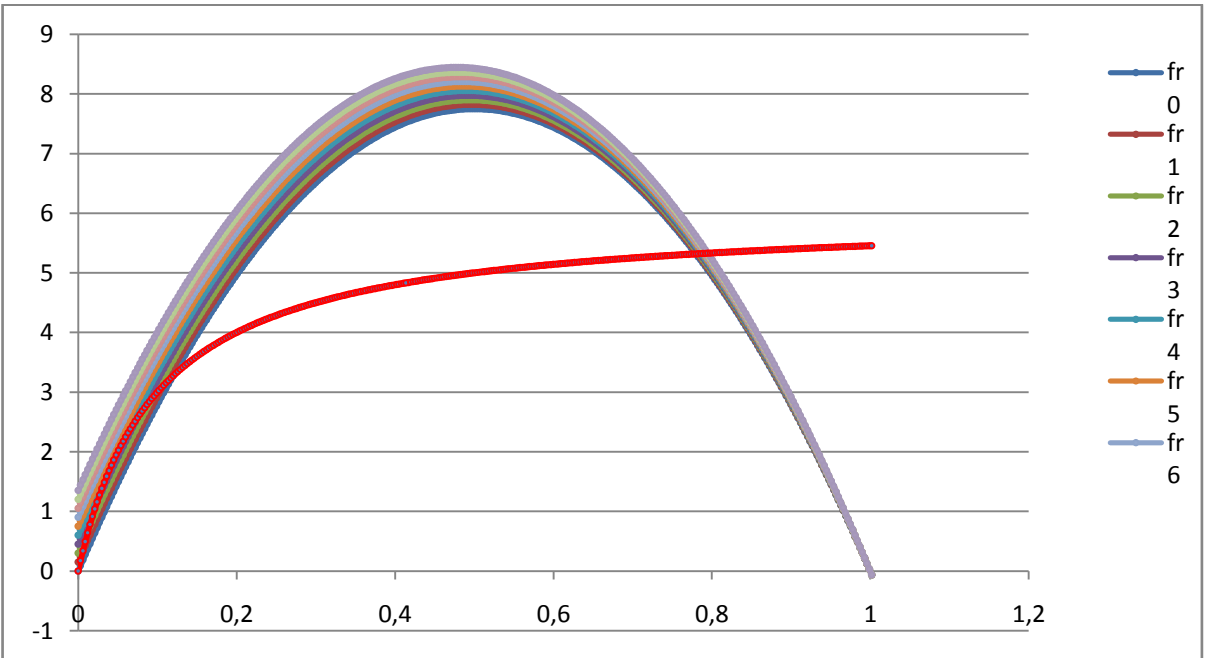

 $(2)$ место бифуркации - при какой величине стимула Определить система переключается между состояниями моно- и бистабильности.

Для этого надо построить график в координатах  $[S]$  – доля  $[A^*]$ , где значение каждой точки по оси ординат это значение доли А\*, соответствующей точке пересечения на графике баланса скоростей.

1 этап. Генерируем значения разности скоростей FR-BR для каждого значения A\* при каждом значении S.

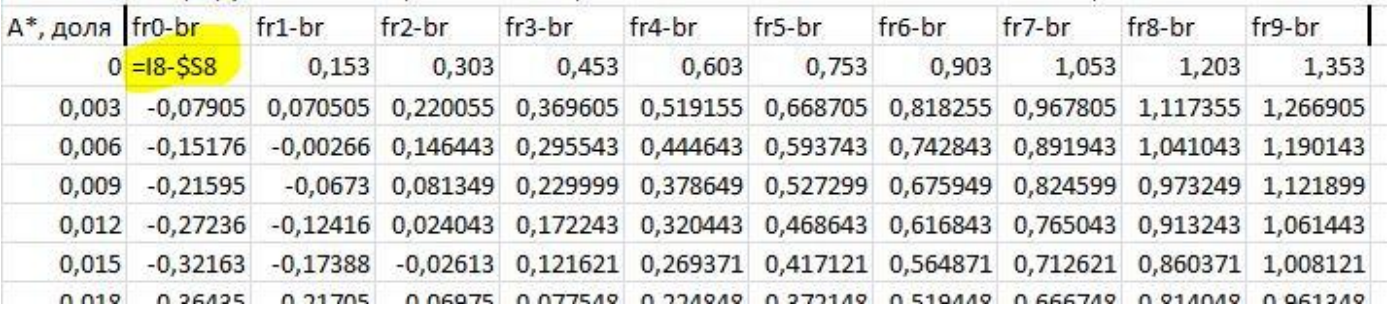

2 этап. Находим те значения А\*, которых скорости прямой и обратной реакций равны, т.е. FR-BR=0.

Для этого создаем опять 10 столбцов, в каждом из них генерируем значения с помощью функции:

#### =ЕСЛИ(ИЛИ(И(W5<0;W6>0);И(W5>0;W6<0);ABS(W6)<0,001);CP3HAЧ(\$V5:\$  $V(6):'''')$

Т.е. находим те соседние значения разности скоростей, которые находятся около «0» (при этом модуль того, что «ниже» в столбце, должен быть менее 0,001), и среднее между соответствующими значениями А\*.

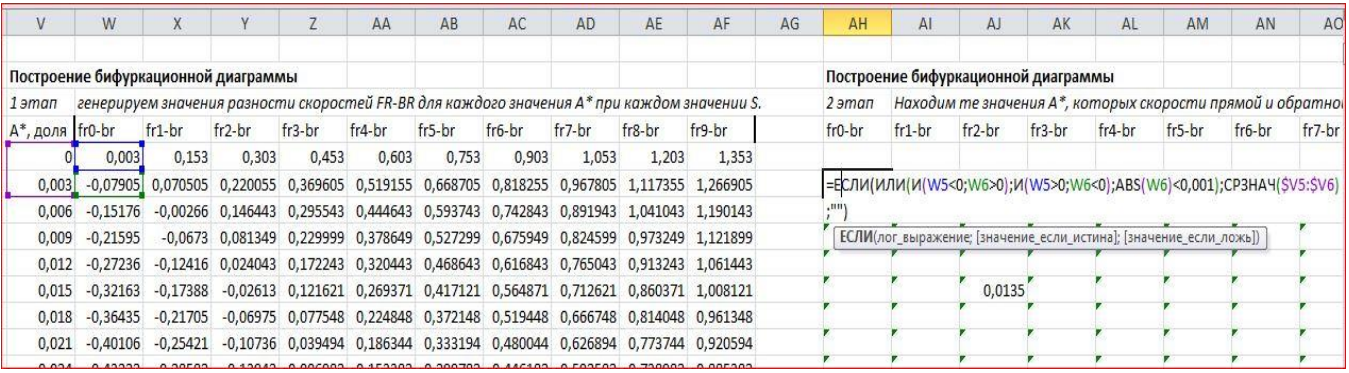

3 этап. Из полученных на втором этапе значений выбираем те, которые соответвуют стабильным точкам (если точек их несколько).

Для этого используем функции МИН и МАКС, в которых указываем диапазон значений, полученных на 2 этапе.

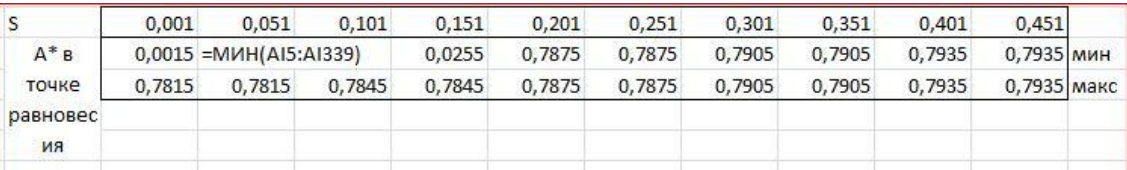

### Строим диаграмму

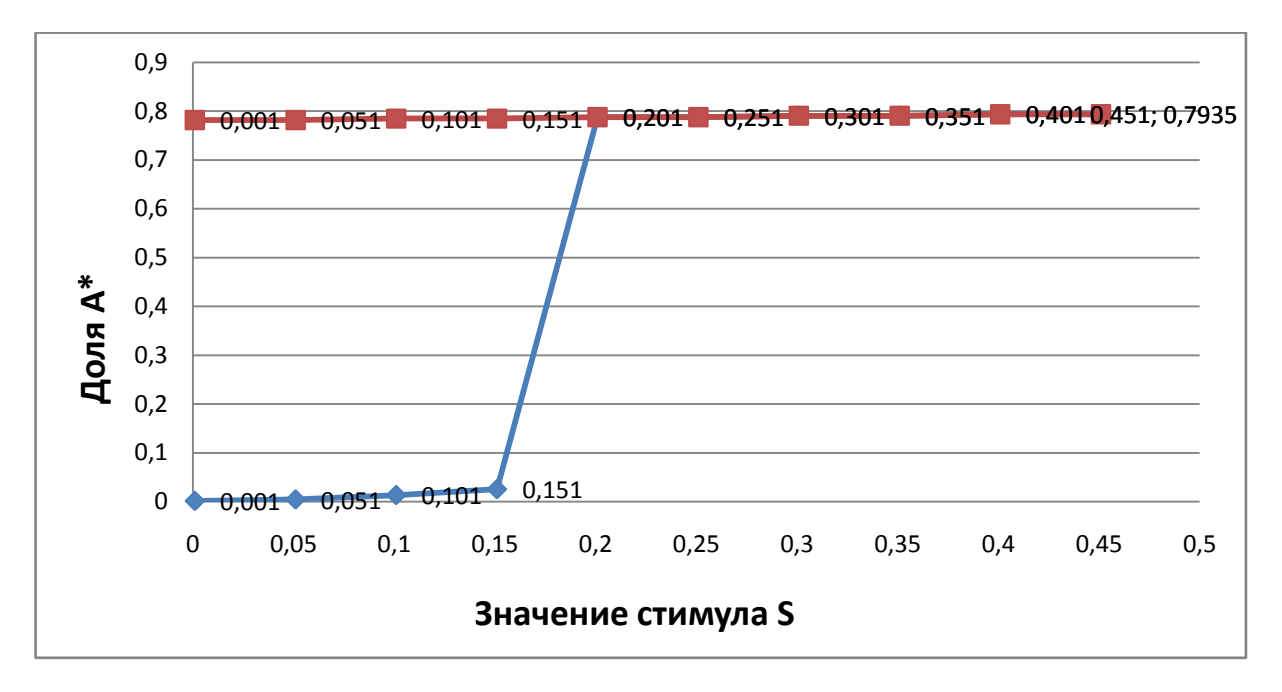

Здесь наглядно показано, что при значениях стимула S менее 0,201 система имеет два стабильных состояния. При увеличении стимула система переключается в моностабильный режим.